Муниципальное бюджетное общеобразовательное учреждение «Центр образования села Амгуэмы»

# ОДОБРЕНА

на заседании МО учителей естественнонаучного цикла протокол от 14.08.2023 г. № 1

# СОГЛАСОВАНА

заместителем директора по УР  $\sqrt{H.H. E\text{m}}$ неева  $\overline{or}$  16.08.2023  $\overline{r}$ .

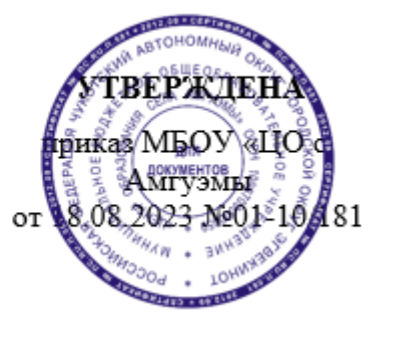

Подписано цифровой подписью: Быличкин А.Н.<br>DN: cn=Быличкин А.Н., o=МБОУ &quot;ЦО с.Амгуэмы&quot;,<br>ou=Директор, email=school\_amguema@mail.ru, c=RU<br>Дата: 2023.08.18 16:35:15 +12'00'

# **РАБОЧАЯ ПРОГРАММА по курсу внеурочной деятельности «Двоичный КОТ» 8 класс на 2023 - 2024 учебный год**

**Количество часов:** 1 час в неделю, 34 часа в год

**Составитель:** Номоконова А.В., учитель информатики

Рабочая программа курса внеурочной деятельности «ДВОИЧНЫЙ КОТ» для 8 класса составлена на основе требований

- Федерального закона от 29.12.2012 № 273 «Об образовании в Российской Федерации»;

- Стратегии развития воспитания в Российской Федерации на период до 2025 года, утвержденной распоряжением Правительства от 29.05.2015 № 996-р;

- Федерального государственного образовательного стандарта основного общего образования, утвержденного приказом Минпросвещения от 31.05.2021 № 287;

- Федеральной основной образовательной программы основного общего образования , утвержденной приказом Минпросвещения России от 18.05.2023 г. № 370;

Рабочая программа курса даёт представление о цели, задачах, общей стратегии обучения, воспитания и развития обучающихся средствами курса внеурочной деятельности по информатике, устанавливает содержание курса, предусматривает его структурирование по разделам и темам; предлагает распределение учебных часов по разделам и темам и последовательность их изучения с учётом межпредметных и внутрипредметных связей, логики учебного процесса и возрастных особенностей обучающихся, включает описание форм организации занятий и учебно-методического обеспечения образовательного процесса .

Рабочая программа курса определяет количественные и качественные характеристики учебного материала для каждого года изучения, в том числе планируемые результаты освоения обучающимися программы курса внеурочной деятельности на уровне основного общего образования и систему оценки достижения планируемых результатов . Программа служит основой для составления учителем поурочного тематического планирования курса .

# **ОБЩАЯ ХАРАКТЕРИСТИКА КУРСА ВНЕУРОЧНОЙ ДЕЯТЕЛЬНОСТИ «ДВОИЧНЫЙ КОТ»**

Курс внеурочной деятельности «ДВОИЧНЫЙ КОТ» отражает:

 сущность информатики как научной дисциплины, изучающей закономерности протекания и возможности автоматизации информационных процессов в различных системах;

 основные области применения информатики, прежде всего информационные технологии, управление и социальную сферу;

междисциплинарный характер информатики и информационной деятельности .

Информатика характеризуется всё возрастающим числом междисциплинарных связей, причём как на уровне понятийного аппарата, так и на уровне инструментария . Современная школьная информатика оказывает существенное влияние на формирование мировоззрения школьника, его жизненную позицию, закладывает основы понимания принципов функционирования и использования информационных технологий как необходимого инструмента практически любой деятельности и одного из наиболее значимых технологических достижений современной цивилизации . Многие предметные знания и способы деятельности, освоенные обучающимися при изучении информатики, находят применение как в рамках образовательного процесса при изучении других предметных областей, так и в иных жизненных ситуациях, становятся значимыми для формирования качеств личности, т . е . ориентированы на формирование метапредметных и личностных результатов обучения .

Курс внеурочной деятельности отражает и расширяет содержание четырёх тематических разделов информатики на уровне основного общего образования:

- 1) цифровая грамотность;
- 2) теоретические основы информатики;
- 3) 3) алгоритмы и программирование;
- 4) 4) информационные технологии .

### **ЦЕЛИ КУРСА ВНЕУРОЧНОЙ ДЕЯТЕЛЬНОСТИ «ДВОИЧНЫЙ КОТ»**

Целями изучения курса внеурочной деятельности «ДВОИЧНЫЙ КОТ» являются:

 развитие алгоритмического и критического мышления, что предполагает способность обучающегося разбивать сложные задачи на более простые подзадачи;

 формирование цифровых навыков, в том числе ключевых компетенций цифровой экономики, таких как базовое программирование, основы работы с данными, коммуникация в современных цифровых средах, информационная безопасность; воспитание ответственного и избирательного отношения к информации;

 формирование необходимых для успешной жизни в меняющемся мире универсальных учебных действий (универсальных компетентностей) на основе средств и методов информатики и информационных технологий, в том числе овладение умениями работать с различными видами информации, самостоятельно планировать и осуществлять индивидуальную и коллективную информационную деятельность, представлять и оценивать её результаты;

 формирование и развитие компетенций обучающихся в области использования информационно-коммуникационных технологий, в том числе знаний, умений и навыков работы с информацией, программирования, коммуникации в современных цифровых средах в условиях обеспечения информационной безопасности личности обучающегося .

Основные задачи курса внеурочной деятельности «ДВОИЧНЫЙ КОТ» — сформировать у обучающихся:

 понимание принципов устройства и функционирования объектов цифрового окружения, представления об истории и тенденциях развития информатики периода цифровой трансформации современного общества;

владение основами информационной безопасности;

 знания, умения и навыки грамотной постановки задач, возникающих в практической деятельности, их решение с помощью информационных технологий;

умения и навыки формализованного описания поставленных задач;

 знание основных алгоритмических структур и умение применять эти знания для построения алгоритмов решения задач по их математическим моделям;

 умения и навыки эффективного использования основных типов прикладных программ (приложений) общего назначения и информационных систем для решения с их помощью практических задач;

 умение грамотно интерпретировать результаты решения практических задач с помощью информационных технологий, применять полученные результаты в практической деятельности .

# **МЕСТО КУРСА ВНЕУРОЧНОЙ ДЕЯТЕЛЬНОСТИ «ДВОИЧНЫЙ КОТ» В УЧЕБНОМ ПЛАНЕ**

Программа курса внеурочной деятельности предназначена для организации внеурочной деятельности за счёт направления «Дополнительное изучение учебных предметов» . Программа курса по информатике составлен— по 1 ч в неделю, по 34 ч в классе .

Срок реализации программы — один учебный год .

## **СОДЕРЖАНИЕ КУРСА ВНЕУРОЧНОЙ ДЕЯТЕЛЬНОСТИ «ДВОИЧНЫЙ КОТ»**

### **1. Устройство компьютера (разделы «Цифровая грамотность» и «Информационные технологии»)**

Правила безопасности при работе за компьютером . Основные устройства компьютера . Системный блок . Процессор . Постоянная и оперативная память . Мобильные и стационарные устройства . Внутренние и внешние устройства компьютера . Файловая система компьютера . Программное обеспечение компьютера . Операционная система . Функции операционной системы . Виды операционных систем . Работа с текстовым редактором «Блокнот» .

# **2. Знакомство со средой визуального программирования Scratch (раздел «Алгоритмы и программирование»)**

Алгоритмы и языки программирования . Блок-схемы . Линейные алгоритмы . Интерфейс Scratch . Циклические алгоритмы . Ветвление . Среда Scratch: скрипты . Повороты . Повороты и движение . Система координат . Установка начальных позиций . Установка начальных позиций: свойства, внешность . Параллельные скрипты, анимация . Передача сообщений .

### **3. Создание презентаций (раздел «Информационные технологии»)**

Оформление презентаций . Структура презентации . Изображения в презентации . Составление запроса для поиска изображений . Редактирование слайда . Способы структурирования информации . Схемы, таблицы, списки . Заголовки на слайдах .

### **4. Коммуникация и безопасность в Сети (раздел «Цифровая грамотность»)**

Коммуникация в Сети . Хранение информации в Интернете . Сервер . Хостинг . Формирование адреса в Интернете . Электронная почта . Алгоритм создания аккаунта в социальной сети . Безопасность: пароли . Признаки надёжного пароля . Безопасность: интернет-мошенничество . Личная информация . Социальные сети: сетевой этикет, приватность . Кибербуллинг . Вирусы . Виды вирусов . Антивирусные программы .

## **1. Информационные модели (раздел «Теоретические основы информатики»)**

Моделирование как метод познания мира . Этапы моделирования . Использование моделей в повседневной жизни . Виды моделей . Информационное моделирование . Формальное описание моделей . Построение информационной модели . Компьютерное моделирование .

## **2. Создание игр в Scratch (раздел «Алгоритмы и программирование»)**

Компьютерная игра . Команды для перемещения спрайта с помощью команд . Создание уровней в игре . Игра-платформер . Программирование гравитации, прыжка и перемещения вправо и влево . Создание костюмов спрайта . Создание сюжета игры . Тестирование игры .

# **3. Информационные процессы (раздел «Теоретические основы информатики»)**

Информационные процессы . Информация и способы получения информации . Хранение, передача и обработка информации . Двоичный КОТ . Процесс КОТирования на компьютере . КОТирование различной информации . Равномерный двоичный КОТ . Правила создания КОТовых таблиц . Информационный объём данных . Единицы измерения информации . Работа с различными файлами . Основные расширения файлов . Информационный размер файлов различного типа .

### **4. Электронные таблицы (раздел «Информационные технологии»)**

Табличные модели и их особенности . Интерфейс табличного процессора . Ячейки . Адреса ячеек . Диапазон данных . Типы данных в ячейках . Составление формул . Автозаполнение ячеек .

## **ПЛАНИРУЕМЫЕ РЕЗУЛЬТАТЫ ОСВОЕНИЯ КУРСА ВНЕУРОЧНОЙ ДЕЯТЕЛЬНОСТИ «ДВОИЧНЫЙ КОТ»**

## **ЛИЧНОСТНЫЕ РЕЗУЛЬТАТЫ**

### **Патриотическое воспитание:**

 ценностное отношение к отечественному культурному, историческому и научному наследию;

## понимание значения информатики как науки в жизни современного общества .

## **Духовно-нравственное воспитание:**

ориентация на моральные ценности и нормы в ситуациях нравственного выбора;

 готовность оценивать своё поведение и поступки, а также поведение и поступки других людей с позиции нравственных и правовых норм, с учётом осознания последствий поступков;

активное неприятие асоциальных поступков, в том числе в Интернете .

#### **Гражданское воспитание:**

 представление о социальных нормах и правилах межличностных отношений в коллективе, в том числе в социальных сообществах;

 соблюдение правил безопасности, в том числе навыков безопасного поведения в интернет-среде;

 ориентация на совместную деятельность при выполнении учебных и познавательных задач, создании учебных проектов;

 стремление оценивать своё поведение и поступки своих товарищей с позиции нравственных и правовых норм, с учётом осознания последствий поступков .

### **Ценность научного познания:**

 наличие представлений об информации, информационных процессах и информационных технологиях, соответствующих современному уровню развития науки и общественной практики;

- интерес к обучению и познанию;
- любознательность;
- стремление к самообразованию;

 овладение начальными навыками исследовательской деятельности, установка на осмысление опыта, наблюдений, поступков и стремление совершенствовать пути достижения индивидуального и коллективного благополучия;

 наличие базовых навыков самостоятельной работы с учебными текстами, справочной литературой, разнообразными средствами информационных технологий, а также умения самостоятельно определять цели своего обучения, ставить и формулировать для себя новые задачи в учёбе и познавательной деятельности, развивать мотивы и интересы своей познавательной деятельности .

#### **Формирование культуры здоровья:**

установка на здоровый образ жизни, в том числе и за счёт освоения и соблюдения требований безопасной эксплуатации средств ИКТ .

#### **Трудовое воспитание:**

интерес к практическому изучению профессий в сферах деятельности, связанных с информатикой, программированием и информационными технологиями, основанными на достижениях науки информатики и научно-технического прогресса .

#### **Экологическое воспитание:**

наличие представлений о глобальном характере экологических проблем и путей их решения, в том числе с учётом возможностей ИКТ .

### **Адаптация обучающегося к изменяющимся условиям социальной среды:**

освоение обучающимися социального опыта, основных социальных ролей, соответствующих ведущей деятельности возраста, норм и правил общественного поведения, форм социальной жизни в группах и сообществах, в том числе в виртуальном пространстве .

### **МЕТАПРЕДМЕТНЫЕ РЕЗУЛЬТАТЫ**

### **Универсальные познавательные действия** *Базовые логические действия***:**

 умение определять понятия, создавать обобщения, устанавливать аналогии, классифицировать, самостоятельно выбирать основания и критерии для классификации, устанавливать причинно-следственные связи, строить логические рассуждения, делать умозаключения (индуктивные, дедуктивные и по аналогии) и выводы;

 умение создавать, применять и преобразовывать знаки и символы, модели и схемы для решения учебных и познавательных задач;

 самостоятельно выбирать способ решения учебной задачи (сравнивать несколько вариантов решения, выбирать наиболее подходящий с учётом самостоятельно выделенных критериев) .

#### *Базовые исследовательские действия***:**

формулировать вопросы, фиксирующие разрыв между реальным и желательным состоянием ситуации, объекта, и самостоятельно устанавливать искомое и данное;

оценивать применимость и достоверность информации, полученной в ходе исследования:

прогнозировать возможное дальнейшее развитие процессов, событий и их последствия в аналогичных или сходных ситуациях, а также выдвигать предположения об их развитии в новых условиях и контекстах. Работа с информацией:

выявлять дефицит информации, данных, необходимых для решения поставленной задачи;

применять основные методы и инструменты при поиске и отборе информации из источников с учётом предложенной учебной задачи и заданных критериев;

выбирать, анализировать, систематизировать и интерпретировать информацию различных видов и форм представления; выбирать оптимальную форму представления информации и иллюстрировать решаемые задачи несложными схемами, диаграммами, иными графическими объектами и их комбинациями;

оценивать достоверность информации по критериям, предложенным учителем или сформулированным самостоятельно; запоминать и систематизировать информацию.

Универсальные коммуникативные действия Обшение:

сопоставлять свои суждения с суждениями других участников диалога, обнаруживать различие и сходство позиций;

публично представлять результаты выполненного опыта (исследования, проекта);

выбирать формат выступления с учётом задач презентации и особенностей аудитории и в соответствии с ним составлять устные и письменные тексты с использованием иллюстративных материалов. Совместная деятельность (сотрудничество):

понимать и использовать преимущества командной и индивидуальной работы при решении конкретной проблемы, в том числе при создании информационного продукта;

принимать цель совместной информационной деятельности по сбору, обработке, передаче и формализации информации, коллективно строить действия по её достижению: распределять роли, договариваться, обсуждать процесс и результат совместной работы;

выполнять свою часть работы с информацией или информационным продуктом, достигая качественного результата по своему направлению и координируя свои действия с другими членами команды;

оценивать качество своего вклада в общий информационный продукт по критериям, самостоятельно сформулированным участниками взаимодействия;

сравнивать результаты с исходной задачей и вклад каждого члена команды в достижение результатов, разделять сферу ответственности и проявлять готовность к предоставлению отчёта перед группой.

### Универсальные регулятивные действия

### Самоорганизация:

выявлять в жизненных и учебных ситуациях проблемы, требующие решения;

составлять алгоритм решения задачи (или его часть), выбирать способ решения учебной задачи с учётом имеющихся ресурсов и собственных возможностей, аргументировать выбор варианта решения задачи;

составлять план действий (план реализации намеченного алгоритма решения), корректировать предложенный алгоритм с учётом получения новых знаний об изучаемом объекте.

### Самоконтроль (рефлексия):

владеть способами самоконтроля, самомотивации и рефлексии;

учитывать контекст и предвидеть трудности, которые могут возникнуть при решении учебной задачи, адаптировать решение к меняющимся обстоятельствам;

вносить коррективы в деятельность на основе новых обстоятельств, изменившихся ситуаций, установленных ошибок, возникших трудностей;

оценивать соответствие результата цели и условиям.

### Эмоциональный интеллект:

ставить себя на место другого человека, понимать мотивы и намерения другого. Принятие себя и других:

осознавать невозможность контролировать всё вокруг даже в условиях открытого доступа к любым объёмам информации.

# ПРЕДМЕТНЫЕ РЕЗУЛЬТАТЫ

### 8 класс

- применять правила безопасности при работе за компьютером;  $\bullet$
- знать основные устройства компьютера;  $\circ$
- знать назначение устройств компьютера;  $\circ$
- классифицировать компьютеры на мобильные и стационарные;  $\circ$
- классифицировать устройства компьютера на внутренние и внешние;  $\circ$
- знать принципы работы файловой системы компьютера;  $\circ$
- работать с файлами и папками в файловой системе компьютера;  $\circ$

работать с текстовым редактором «Блокнот»; иметь представление о программном  $\circ$ обеспечении компьютера;

- дифференцировать программы на основные и дополнительные;  $\bullet$
- $\bullet$ знать назначение операционной системы;
- знать вилы операционных систем:  $\circ$
- знать понятие «алгоритм»;  $\circ$
- $\circ$ определять алгоритм по его свойствам;
- знать способы записи алгоритма;  $\circ$
- составлять алгоритм, используя словесное описание;  $\circ$
- знать основные элементы блок-схем:  $\circ$
- знать виды основных алгоритмических структур;  $\circ$
- составлять линейные, разветвляющиеся и циклические алгоритмы с помощью блок-схем;  $\circ$
- знать интерфейс среды визуального программирования  $\circ$
- Scratch:
- знать понятия «спрайт» и «скрипт»;  $\circ$
- составлять простые скрипты в среде визуального программирования Scratch;  $\circ$
- знать, как реализуются повороты, движение, параллельные скрипты и анимация в среде  $\circ$ визуального программирования Scratch;
- иметь представление о редакторе презентаций;  $\circ$
- создавать и редактировать презентацию средствами редактора презентаций;  $\circ$
- добавлять различные объекты на слайд: заголовок, текст, таб лица, схема;  $\circ$
- оформлять слайды;  $\circ$
- создавать, копировать, вставлять, удалять и перемещать слайды;  $\circ$
- работать с макетами слайдов;  $\circ$
- добавлять изображения в презентацию;  $\circ$
- составлять запрос для поиска изображений;  $\circ$
- вставлять схемы, таблицы и списки в презентацию:  $\circ$
- иметь представление о коммуникации в Сети;  $\circ$
- иметь представление о хранении информации в Интернете;  $\circ$
- знать понятия «сервер», «хостинг», «компьютерная сеть»,  $\circ$
- «локальная сеть», «глобальная сеть»:  $\bullet$
- иметь представление о формировании адреса в Интернете;  $\circ$
- работать с электронной почтой;  $\circ$
- создавать аккаунт в социальной сети;  $\circ$
- знать правила безопасности в Интернете:  $\circ$

отличать надёжный пароль от ненадёжного; иметь представление о личной информации и  $\circ$ о правилах работы с ней;

знать, что такое вирусы и антивирусное программное обеспечение;

- знать правила сетевого этикета.
- $\bullet$ класс
- знать, что такое модель и моделирование;
- знать этапы моделирования;
- строить словесную модель;  $\bullet$
- знать виды моделей;
- иметь представление об информационном моделировании;  $\bullet$
- $\bullet$ строить информационную модель;
- иметь представление о формальном описании моделей;  $\bullet$
- иметь представление о компьютерном моделировании;
- знать, что такое компьютерная игра;
- $\bullet$ перемещать спрайты с помощью команд;
- создавать игры с помощью среды визуального программирования Scratch;
- иметь представление об информационных процессах;  $\bullet$
- $\bullet$ знать способы получения и КОТирования информации;
- иметь представление о двоичном КОТе:

осуществлять процессы двоичного КОТирования и деКОТирования информации на  $\bullet$ компьютере;

- КОТировать различную информацию двоичным КОТом;  $\bullet$
- иметь представление о равномерном двоичном КОТе;  $\bullet$
- знать правила создания КОТовых таблиц;  $\bullet$
- $\bullet$ определять информационный объём данных;
- знать единицы измерения информации;
- знать основные расширения файлов;
- иметь представление о табличных моделях и их особенностях;  $\bullet$
- знать интерфейс табличного процессора;
- знать понятие «ячейка»;
- определять адреса ячеек в табличном процессоре;  $\bullet$
- знать, что такое диапазон данных;
- определять адрес диапазона данных;  $\bullet$
- $\bullet$ работать с различными типами данных в ячейках;
- $\bullet$ составлять формулы в табличном процессоре;
- пользоваться функцией автозаполнения ячеек.

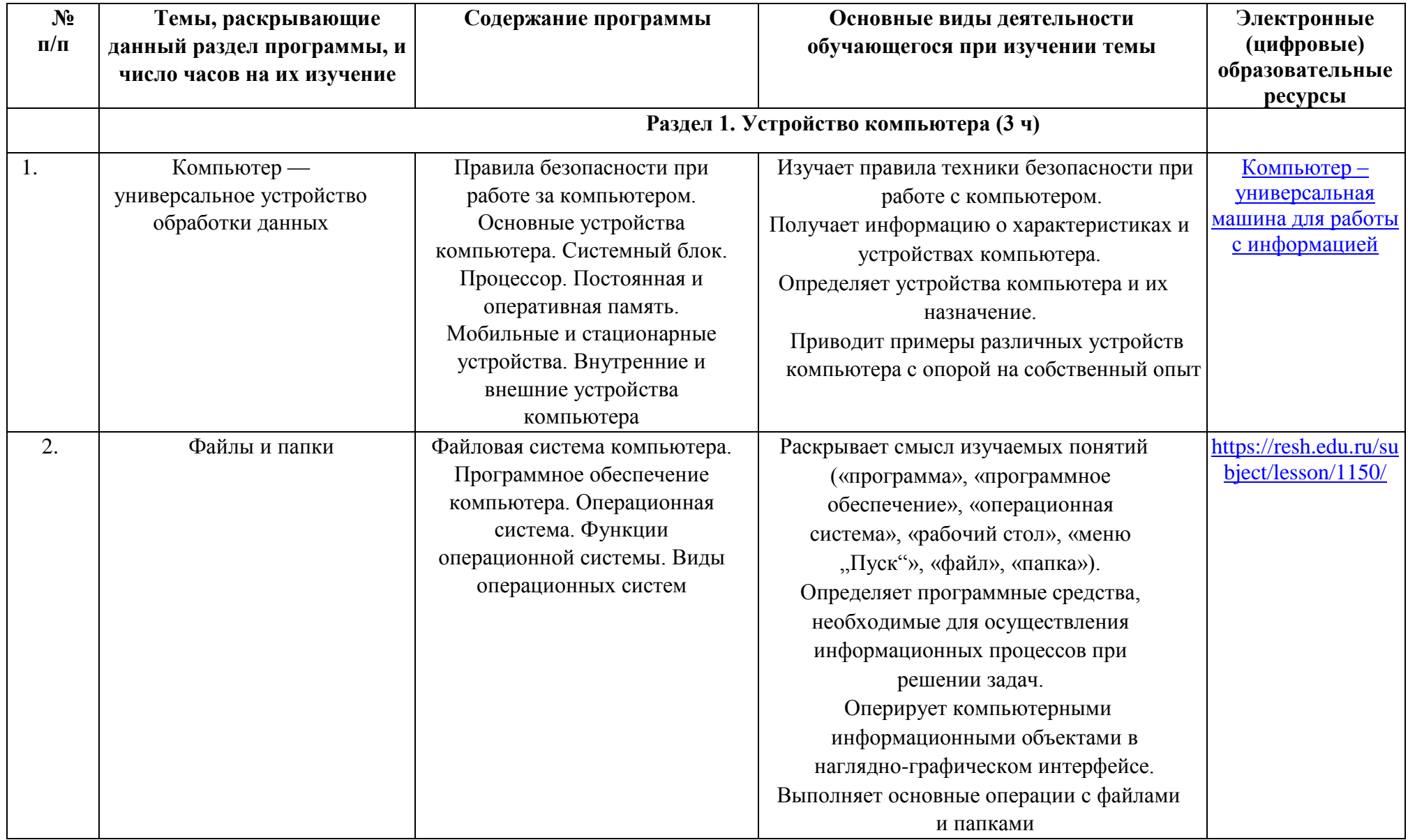

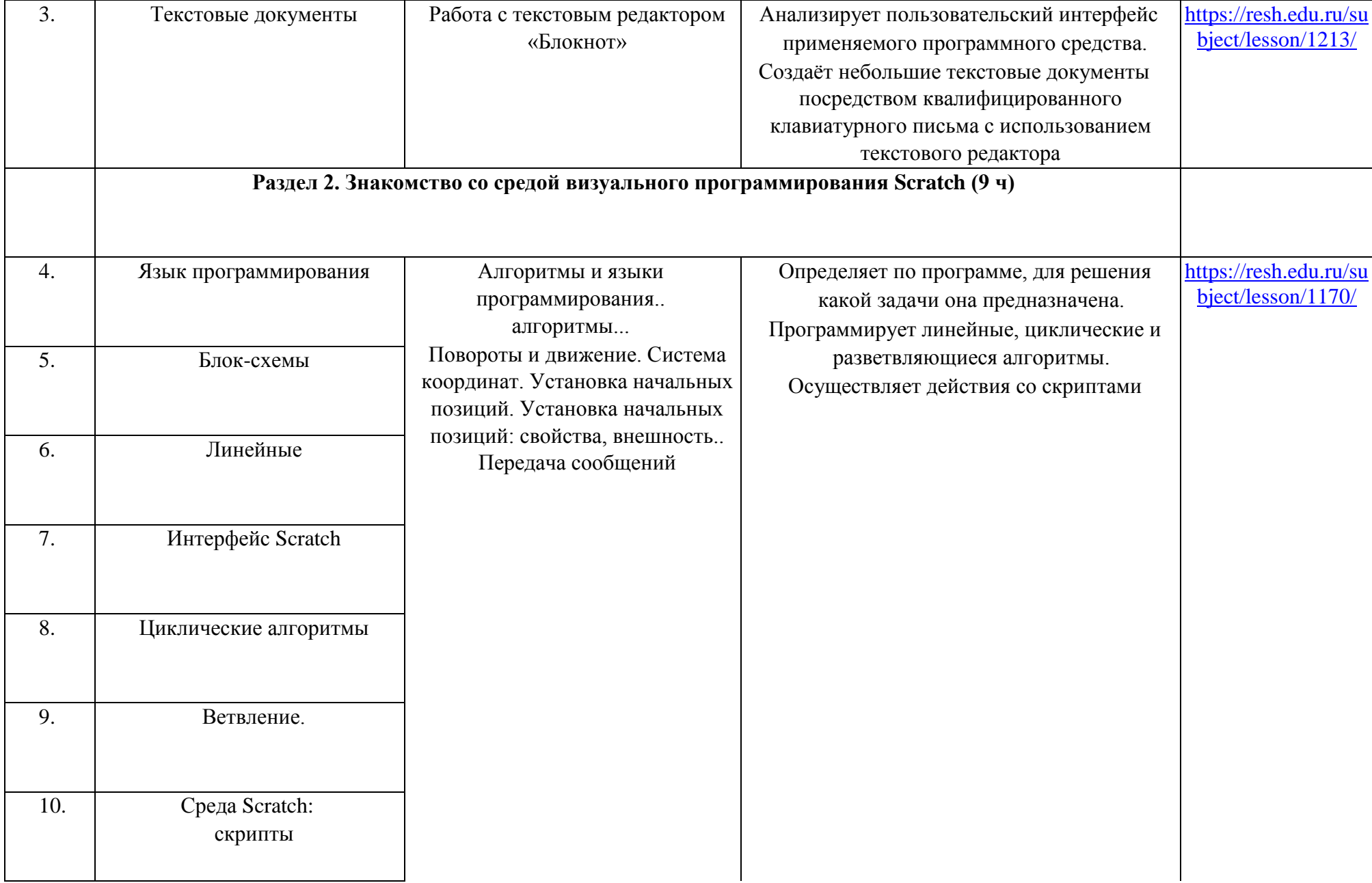

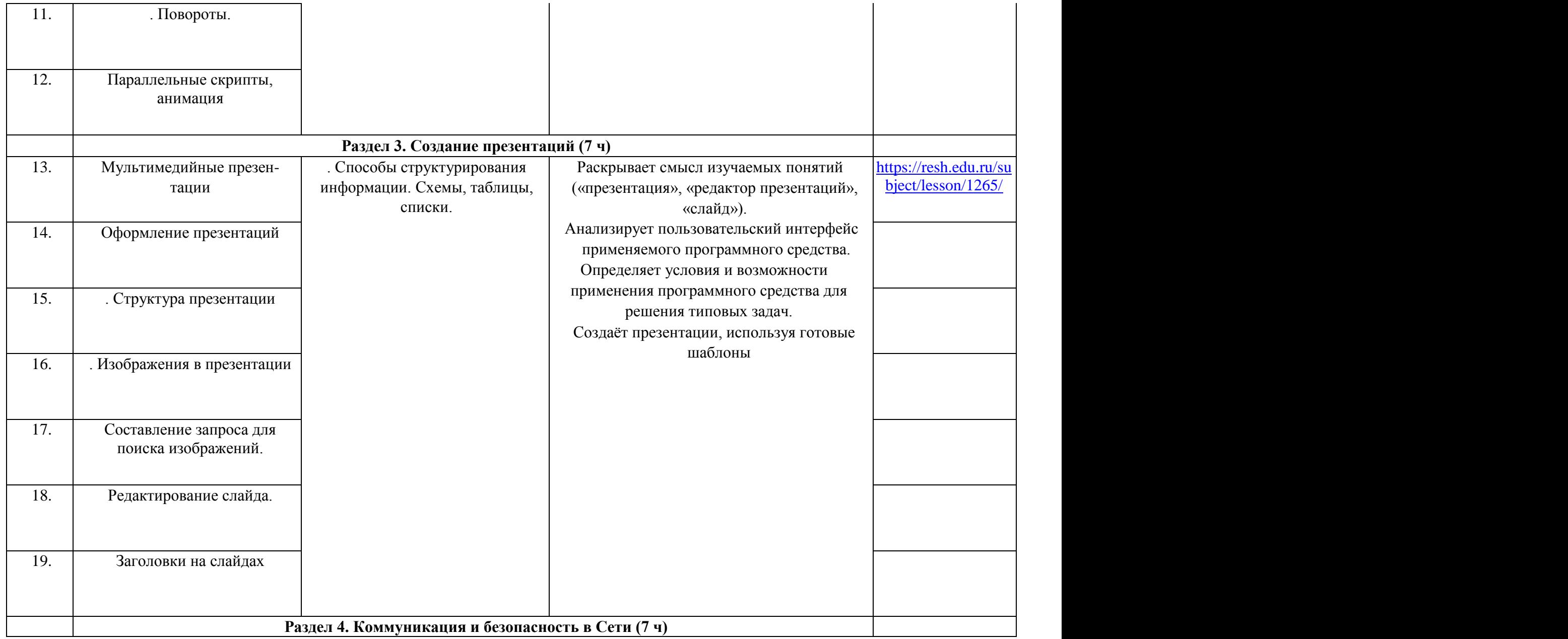

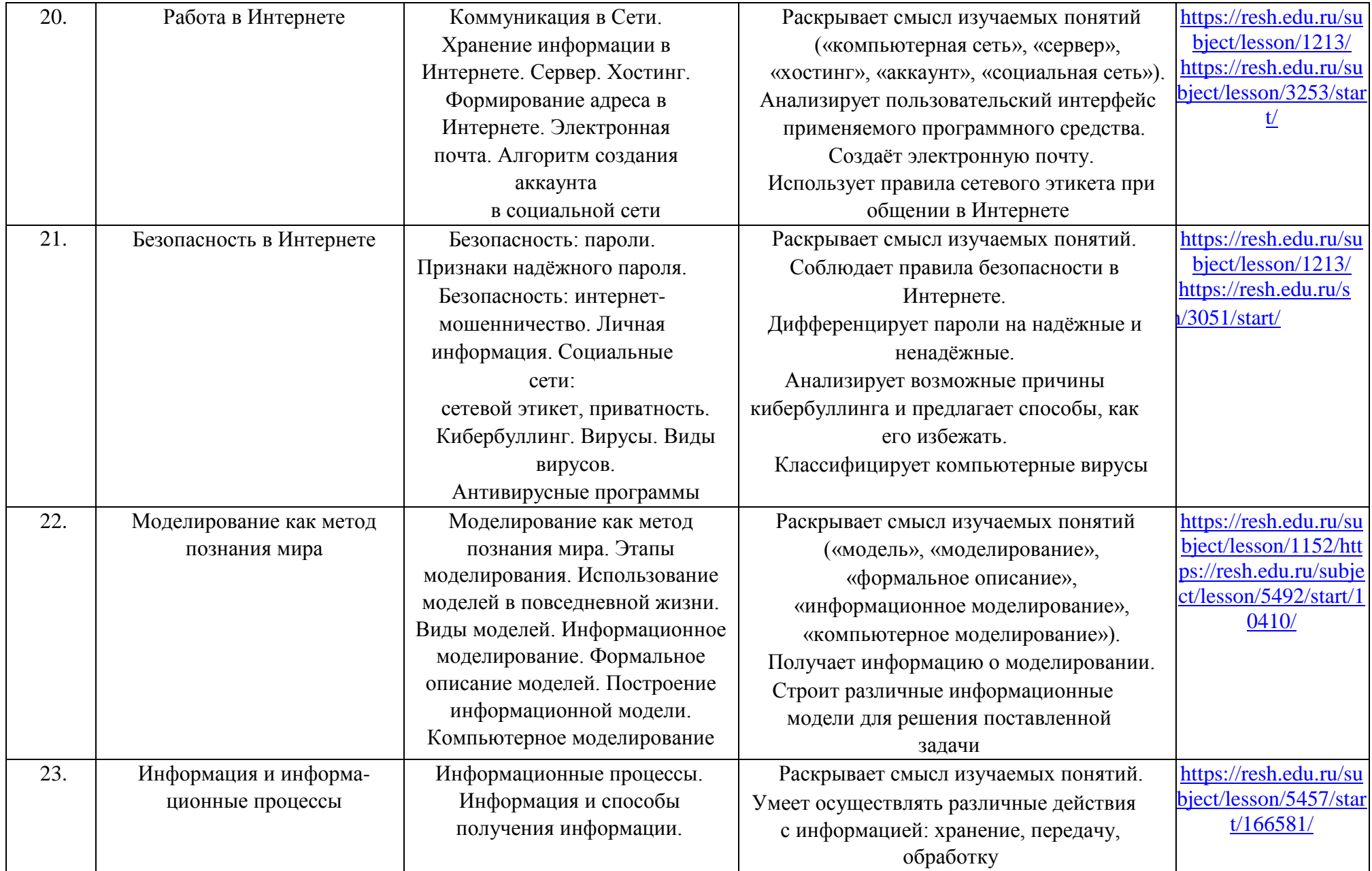

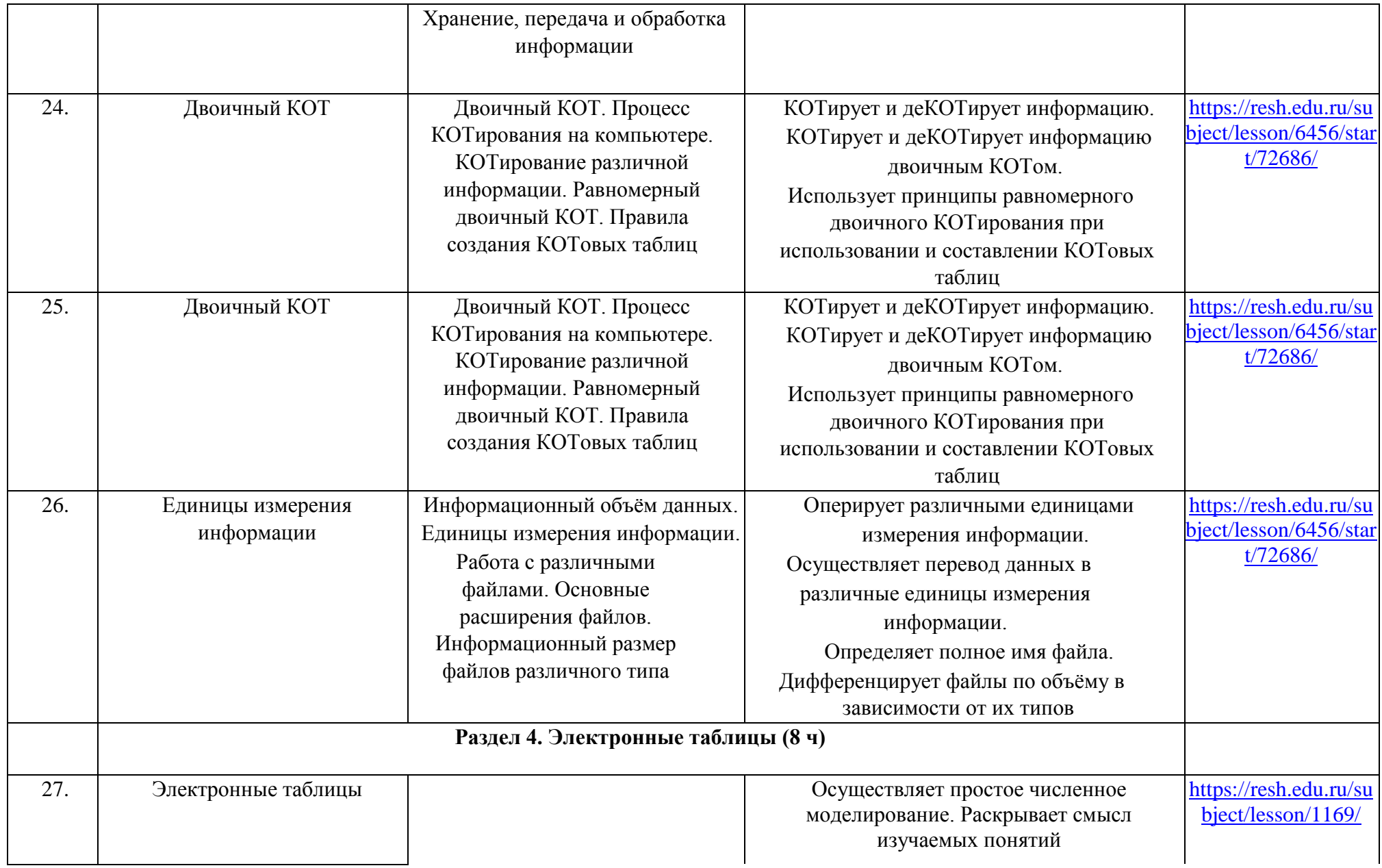

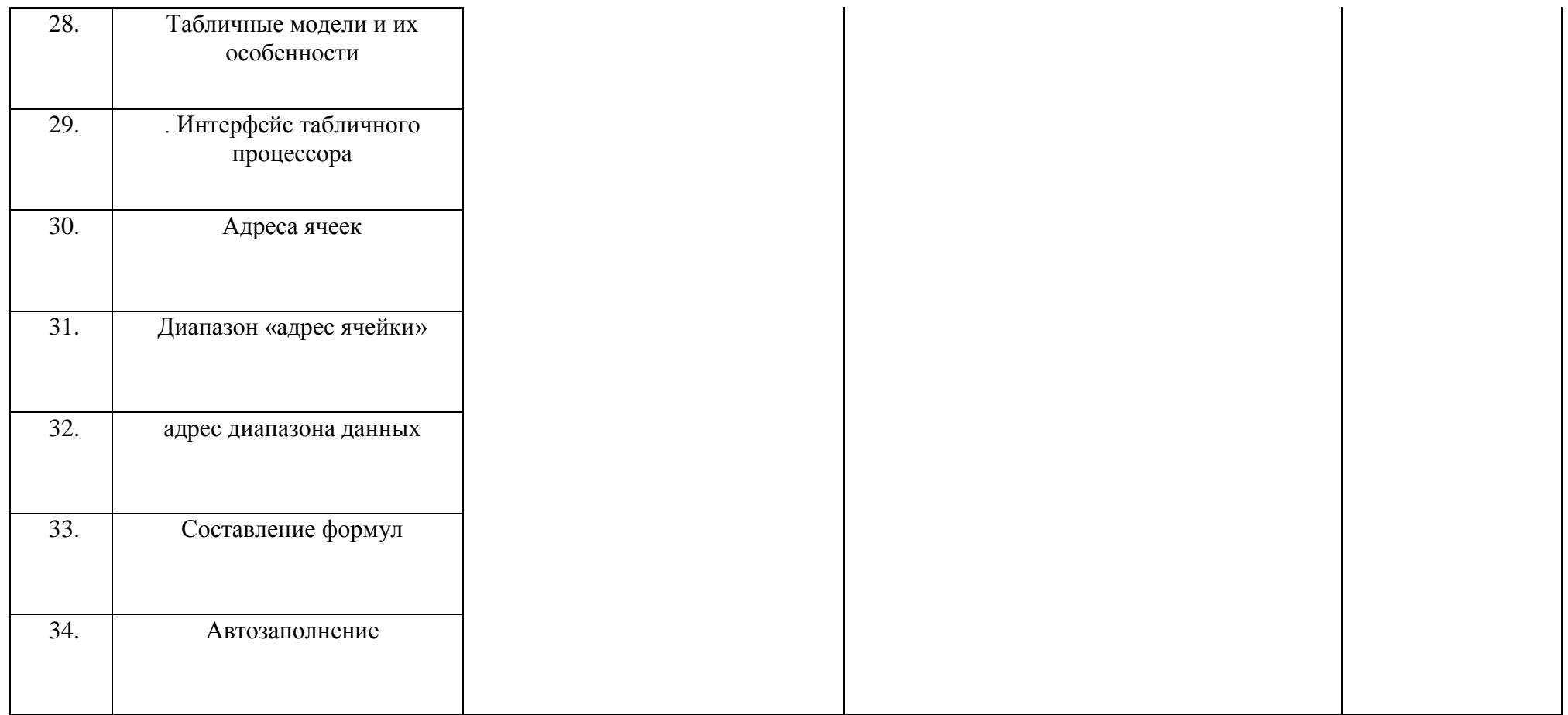

## **ФОРМА ПРОВЕДЕНИЯ ЗАНЯТИЙ**

Обучение предусматривает групповую форму занятий в классе с учителем . Тематическое планирование каждого класса состоит из четырёх модулей, в каждом из которых от 4 до 14 занятий .

Занятия предусматривают индивидуальную и групповую работу школьников, а также предоставляют им возможность проявить и развить самостоятельность . В курсе наиболее распространены следующие формы работы: обсуждения, дискуссии, решения кейсов, эксперименты, викторины, динамические паузы, дидактические игры, выполнение интерактивных заданий на образовательной платформе .

## **УЧЕБНО-МЕТОДИЧЕСКОЕ ОБЕСПЕЧЕНИЕ**

## **ОБРАЗОВАТЕЛЬНОГО ПРОЦЕССА**

## МЕТОДИЧЕСКИЕ МАТЕРИАЛЫ ДЛЯ УЧЕНИКА

Помодульные дидактические материалы, представленные на образовательной платформе (в том числе раздаточный материал и т . д .) .

## МЕТОДИЧЕСКИЕ МАТЕРИАЛЫ ДЛЯ УЧИТЕЛЯ

- Методические материалы .
- Демонстрационные материалы по теме занятия .

 Методическое видео с подробным разбором материалов, рекомендуемых для использования на занятии .

## ЦИФРОВЫЕ ОБРАЗОВАТЕЛЬНЫЕ РЕСУРСЫ И РЕСУРСЫ ИНТЕРНЕТА

Образовательная платформа .

# УЧЕБНОЕ ОБОРУДОВАНИЕ

- Компьютер (стационарный компьютер, ноутбук, планшет).
- Компьютерные мыши .
- Клавиатуры .

# УЧЕБНОЕ ОБОРУДОВАНИЕ ДЛЯ ПРОВЕДЕНИЯ ЛАБОРАТОРНЫХ РАБОТ, ПРАКТИЧЕСКИХ РАБОТ И ДЕМОНСТРАЦИЙ

Мультимедийный проектор с экраном (интерактивной доской) или интерактивная панель .